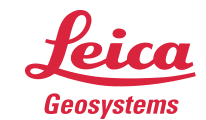

- when it has to be right

# **Leica Geosystems** Release Notes

**Product** Leica BLK Data Manager 2021.1.2

**Date** 7 July 2021

**From** HDS Software Product Management

## **Contents**

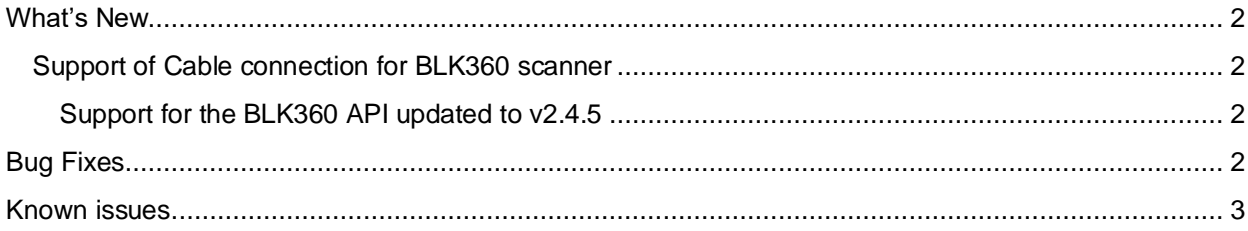

### <span id="page-1-0"></span>**What's New**

### <span id="page-1-1"></span>*Support of Cable connection for BLK360 scanner*

As of this release, the BLK Data Manager now supports downloading setups from the BLK360 scanner with a cable connection. WiFi is still supported.

Requirements:

- BLK360 firmware v 2.1 or later
- USB-C to Gigabit-Ethernet adapter (on BLK360 side)
- Ethernet LAN cable
- PC with Gigabit-Ethernet (can be via Gigabit-Ethernet adapter as well)

There are two types of cable connection supported:

• Direct connection to a laptop or desktop computer.

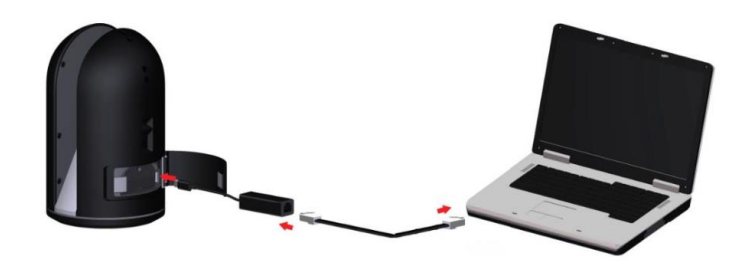

• Connection to a LAN (i.e. Office network)

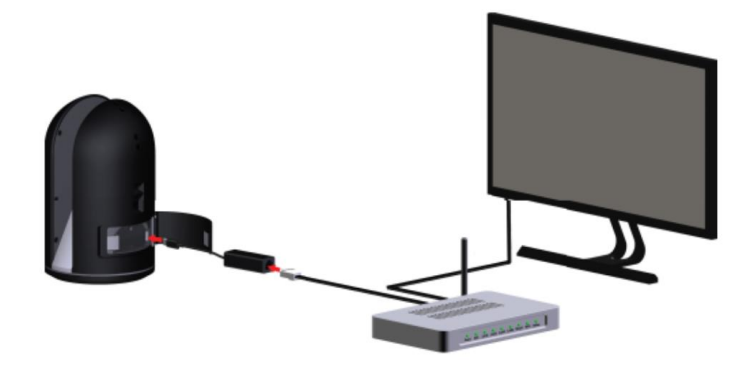

Please see *Leica BLK360 Release Notes v2.1.0.pdf* located here in the REGISTER 360 install directory- *C:\Program Files\Leica Geosystems\ BLK Data Manager\ Leica BLK360 Release Notes v2.1.0.pdf,* for detailed information about adaptor usage and BLK360 settings necessary for cable connection.

<span id="page-1-2"></span>*Support for the BLK360 API updated to v2.4.5*

#### <span id="page-1-3"></span>**Bug Fixes**

- Fixed an issue where setups collected with older versions of BLK360 FW would not download correctly.
- **EXECT A** Fixed an issue where, in some cases, setup would not download with the images.

## <span id="page-2-0"></span>**Known issues**

- In rare cases downloading may fail. The workaround is to restart the BLK360 scanner.<br>■ After downloading setups from the scanner this dialog will show if the number setups s
- After downloading setups from the scanner this dialog will show if the number setups selected is less than the total setups on the scanner. This dialog, while correct, should be ignored.

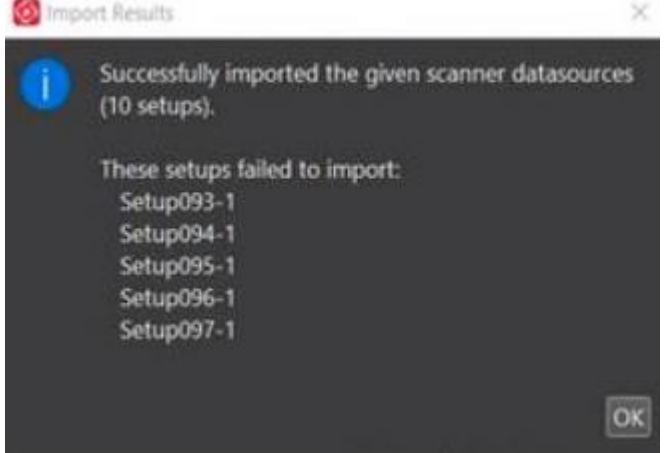